## Суперменеджер в Интернете

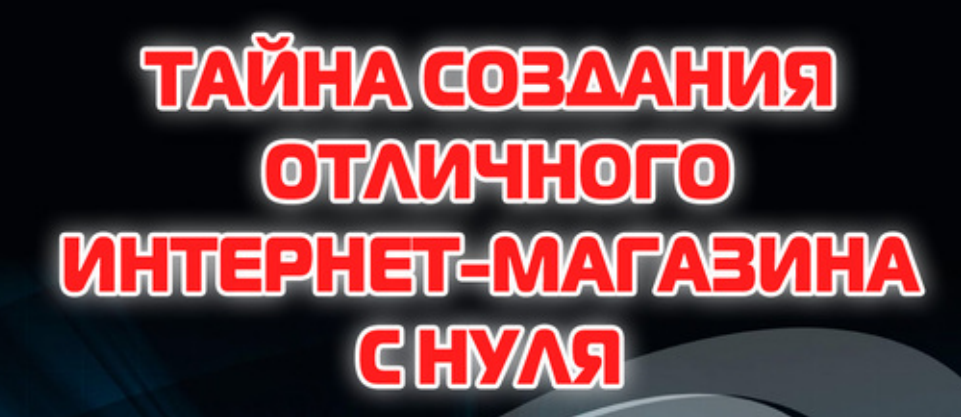

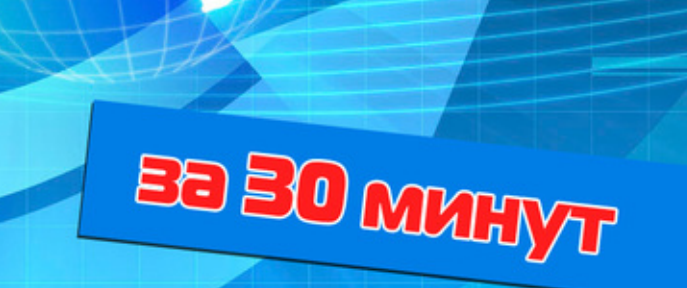

Суперменеджер в Интернете за 30 минут

# Илья Мельников

# **Тайна создания отличного интернет-магазина с нуля**

«Мельников И.В.» 2012

#### **Мельников И. В.**

Тайна создания отличного интернет-магазина с нуля / И. В. Мельников — «Мельников И.В.», 2012 — (Суперменеджер в Интернете за 30 минут)

ISBN 978-5-457-13793-6

В настоящее время, благодаря развитию Интернета и технологий, связанных с ним, все больше распространяется торговля в сети Интернет. Ведь именно здесь продавцы получают огромные возможности для развития своего бизнеса. Важно не упустить время и не просто найти, но и занять ту нишу, которая пока еще никем не занята – это позволит вам получать стабильный доход.

ISBN 978-5-457-13793-6 © Мельников И. В., 2012

© Мельников И.В., 2012

### **Илья Мельников, Лариса Бялык Тайна создания отличного Интернет-магазина с нуля «Супер-менеджер в Интернете за 30 минут**

В настоящее время, благодаря развитию Интернета и технологий, связанных с ним, все больше распространяется торговля в сети Интернет. Ведь именно здесь продавцы получают огромные возможности для развития своего бизнеса. Важно не упустить время и не просто найти, но и занять ту нишу, которая пока еще никем не занята – это позволит вам получать стабильный доход. Тем более, что спрос на дистанционные покупки во всем мире, в том числе и в России, постоянно растет, с каждым годом набирая обороты. Покупатели учатся ценить свое время и деньги. Ведь теперь у них отпадает необходимость объезжать магазины в поисках нужного товара. На сегодняшний день им достаточно просто зайти в Интернет и набрать в поисковой системе название товара, после чего зайти на сайт, выбрать необходимую рубрику и найти соответствующий своим запросам товар или услугу. Разобравшись с желаемым товаром, покупатель имеет возможность посмотреть всю необходимую информацию о товаре и информацию о продавце. Кроме того, в той же поисковой системе могут находиться ссылки на сайты ваших конкурентов. Покупатель внимательно изучит все предложения, прежде чем совершит покупку.

Для предоставления расширенного описания ваших товаров или услуг прекрасно подходит Интернет-магазин для вашего бизнеса. Но прежде чем приступить к разработке и планированию, необходимо продумать, как создать Интернет-магазин, чтобы не потерять время и без значительных финансовых затрат. Причем сделать все так, чтобы он смог приносить вам стабильную прибыль. Для того, чтобы вести торговлю в Интернете, необходимо знать некоторые специфические сложности и быть готовыми понести некоторые затраты.

На сегодняшний день на этом рынке уже создана большая конкуренция. Она выгодна только для покупателя, который может выбирать, у кого покупать – у вас или у ваших конкурентов. А потому, предоставляя свои услуги в Интернете, необходимо делать это на более высоком уровне, чем у ваших конкурентов:

- создать качественное описание товаров Интернет-магазина,
- использовать для привлечения клиента конкурентноспособную цену.

В крайнем случае можно попытаться найти такую нишу, в которой у вас в ближайшее время просто не будет достойных конкурентов. Но для этого придется создавать Интернет-магазин с очень узкой специализацией. Только таким способом хозяином положения будете вы, а не покупатель. Необходимо помнить и о том, что успешная торговля во многом зависит от того, как хорошо вы разбираетесь в товарах, которые продаете.

Интернет-магазин представляет из себя специализированный сайт с большим количеством страниц, разделов и подразделов, модулей и компонентов. Главной задачей Интернет-магазина является представление перечня товаров или услуг. Само создание Интернет-магазина сможет несколько сэкономить время менеджеров на разговорах с клиентами, сэкономить деньги на печати прайс-листов и фотокаталогов. Кроме того, при помощи Интернет-магазина можно показать потребителям данные о своей компании – такие как контакты, историю и все то, что пожелаете. И самый главный плюс – возможность продемонстрировать расширенный каталог всех ваших товаров или услуг, включая и форму заказа.

Занимаясь разработкой Интернет-магазина, необходимо учитывать некоторые требования, предъявляемые к подобного рода сайтам. Так, что касается его структуры, он должен иметь:

- данные о компании;
- направление деятельности;
- каталог предлагаемых товаров или услуг;
- контактные данные: телефон, адрес офиса, адрес электронной почты.

Кроме того, можно дополнительно разработать такие необязательные, но не менее полезные модули как:

– новости;

- подписка и рассылка;
- поиск;
- авторизация;
- карта сайта;
- вывод на печать;
- калькулятор;
- статьи;
- книга отзывов;
- голосование;
- опрос;
- форум;
- блог;
- доска объявлений и др.

Неплохо будет, если вы подготовите рассылку для своих будущих клиентов, чтобы информировать их о проводимых акциях, скидках, обновлении ассортимента. Кроме того, пользователи должны будут иметь возможность скачать прайс-листы с описаниями вашей продукции и ценами на нее.

Создавая сайт Интернет-магазина, нужно хорошо продумать все нюансы, делая ставку на то, чтобы он понравился пользователю. У такого сайта должен быть простой, но завлекающий дизайн, удобный и понятный интерфейс и качественное, понятное описание товаров с использованием фотографий или видеороликов.

Есть еще один не менее важный момент, который необходимо учитывать. Создавая доходный Интернет-магазин, вам просто не обойтись без неизбежных вложений. Просто без затрат не обойтись, даже при продаже только информационных товаров. А потому в процессе проектирования, прежде чем создать свою витрину в Интернете, нужно рассчитать то количество финансовых средств, которые вы должны будете вложить в развитие своего дела. Конечно, как и везде, тут нужен индивидуальный подход, а потому очень многое будет зависеть только от вас. И все же будьте готовы к тому, что необходимая сумма может колебаться от нескольких сотен долларов до десятков тысяч.

Ниже представлены те расценки, которые придется учитывать, создавая Интернет-магазин. Например, оформление документов для создания частного предприятия или общества с ограниченной ответственностью может стоить от 300 до 900 долларов. Все зависит от типа предприятия, которое вы создаете и от вида товаров, а также от законодательства вашего государства. В любом случае, по закону, документы необходимо оформлять сразу. Но бывает так, что сначала создают сайт Интернет-магазина, делают первые продажи, тем самым как бы прощупывая рынок, а уже потом, в случае успеха, регистрируют ЧП, СПД, ООО и так далее. Вот только специалисты не советуют «играть с огнем» (чтобы ваша карьера не завершилась, так и не начавшись). Такой вариант возможен только при торговле информационными товарами или при создании партнерского магазина. Если же вы собираетесь

продавать бытовую технику или другие дорогостоящие, крупногабаритные товары, то лучше зарегистрироваться сразу.

Второй пункт, о котором не стоит забывать – это оплата труда персонала. Он может состоять от 0 до нескольких тысяч долларов в месяц. В случае, если вы хотите работать с небольшими объемами продаж, то вполне сможете самостоятельно вести этот бизнес. А вот при условии, что вы создаете Интернет-магазин с большим количеством товара, часто обновляемым прайс-листом и при этом рассчитываете на несколько десятков-сотен продаж в день, то вам просто неизбежно придется нанимать персонал.

Еще один пункт расходов – арендная плата за использование небольшого офисного помещения. Создание сайта – например, разработка сайта Интернет-магазина, может стоить от 0 до 5000 долларов. Конечно, если вы обладаете достаточным багажом знаний, то создать простой магазин вы можете и сами. А вот при создании более сложного и многоуровневого сайта лучше обратиться к одной из многочисленных веб-студий, которые предоставляют подобные услуги.

Придется оплачивать и обслуживание сайта, хостинг и наполнение контентом. Причем это будут обязательные ежемесячные расходы. В среднем, вам придется оплачивать от 10 до 15 долларов каждый месяц за качественный хостинг вашего сайта. Кроме того, вы можете дополнительно нанять человека, в обязанности которого будут входить администрирование сайта, наполнение материалом, публикацией новостей. Цена на такие услуги может сильно варьироваться. Все зависит как от объема, так и от качества выполняемых работ. И не обязательно он должен будет сидеть в вашем офисе. На сегодняшний день можно легко найти webмастера на каком либо фриланс-форуме. Причем он будет работать удаленно по несколько часов в день.

Очередной пункт – проведение рекламной кампании в Интернете. Она «съест» от 300 до 500 долларов в качестве старта. И снова затраты на рекламу будут постоянные и необходимые. Ведь если в реальной жизни ваш магазин рано или поздно, но увидят и посетят хотя бы случайные прохожие, то в Интернете все как раз наоборот. Здесь без рекламы вы вряд ли найдете для себя покупателей.

#### **Конец ознакомительного фрагмента.**

Текст предоставлен ООО «ЛитРес».

Прочитайте эту книгу целиком, [купив полную легальную версию](http://www.litres.ru/ilya-melnikov/tayna-sozdaniya-otlichnogo-internet-magazina-s-nulya/) на ЛитРес.

Безопасно оплатить книгу можно банковской картой Visa, MasterCard, Maestro, со счета мобильного телефона, с платежного терминала, в салоне МТС или Связной, через PayPal, WebMoney, Яндекс.Деньги, QIWI Кошелек, бонусными картами или другим удобным Вам способом.